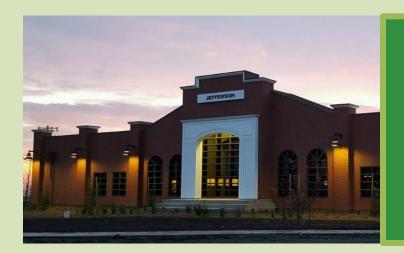

#### **Jefferson School**

**Home of the Wildcats** 

Alyssa Wooten, Principal Lauren Beith, Principal's Secretary Angela Hewey, Attendance Clerk

October 28, 2019

Dear Jefferson Families,

WOWZA! Our Monticello Jefferson Carnival was an absolute hit. Every year it is one to look forward to and our biggest event of the year. All money raised will go directly back to our students to enhance their learning.

A huge shout-out to our MJPFA for the months of planning and the devoted dedication they give to our schools. We couldn't do it without them!

Red Ribbon Week is this week and we are excited to celebrate being drug and alcohol free. We will host spirit days each day, all tied to the theme "We are Drug Free." We celebrate Red Ribbon Week each year to remind students that choosing a healthy lifestyle is the right choice. Choosing to be drug and alcohol free will lead to more successes and allow them to reach their full potential. Following this week will be a presentation from the Tracy Police Department about the risk and harms of vaping. This will take place on November 7th at 2:00pm in the gymnasium. Below are the spirit days for Red Ribbon Week!

Monday "Be Crazy About You, Not About Drugs"

Show how crazy you are about yourself by doing one or more of the following: wear a

crazy hat, have crazy hair, and rock some crazy socks.

Tuesday "Be A JEAN-ius and Stay Away From Vaping"

Wear Denim.

Wednesday "Enhance your life with accessories, not tobacco"

Wear as many accessories as you can.

Thursday "Scare away those drug demons"

Wear your costume. No masks and dress code applies.

Friday "Team up against peer pressure and drugs"

Wear your favorite sports team attire or any athletic gear.

The end of Trimester 1 is this Friday. Report Cards will be mailed home on Friday, November 15, 2019. Again, we truly appreciate your continued support. Please read the Jefferson Times on a weekly basis and visit our website at <a href="https://www.jeffersonschooldistrict.com/jefferson">https://www.jeffersonschooldistrict.com/jefferson</a>.

Sincerely, Alyssa Wooten, Principal

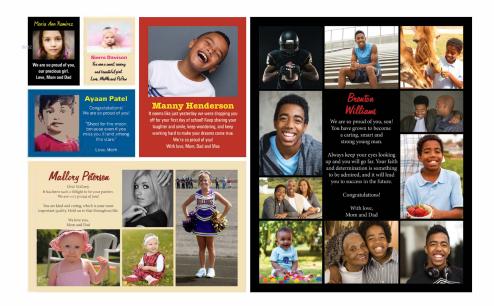

## SHOWYOURLOVE

#### Create a Yearbook Ad

Don't miss this opportunity to congratulate your graduating senior and express your love.

Go to **yearbookordercenter.com** to create an ad honoring your child.

**AD INFORMATION** 

6832

Ad size and formatting options differ based on school choices.

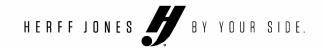

# John C. Kimball High School Medical and Health Services Academy

Learn More About MHSA

MHSA Applications for incoming 9th grade
Students available

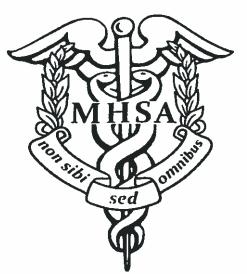

Preview Next School Year

Get to know current and future MHSA Students and Staff

## Open House

When: November 6, 2019 at 6pm

Where: KHS Room D7

**More imformation** @ https://kimballhigh.tracy.k12.ca.us/academics-programs/medical-and-health-services-academy

## MealTime Just Got Easier! Make Deposits online\*

Check your students account balance online \* \*

#### You can still deposit cash and checks through your school site clerks

Welcome! Jefferson School District has chosen MealTime Online to provide the opportunity for you to make credit card deposits into your student's cafeteria account or view your student's purchase history via the internet.

#### To Use MealTime Online:

Visit Jefferson School District web site <a href="https://www.jeffersonschooldistrict.com/">https://www.jeffersonschooldistrict.com/</a> and locate the link to the Food Services department. Find the link to Meal Time or go directly to: <a href="http://www.mymealtime.com/">http://www.mymealtime.com/</a>.

**Step 1:** Create a MealTime Online profile. Click on the "Create new profile" link and enter a Username and Password that you will use to login to MealTime Online. The Username and Password must be at least 6 characters. For example, Username: jsmith Password: pty845.

**Step 2:** Add your student. Login to your MealTime Online account (using the Username and Password that you created in Step 1), click on Meal Account Deposits then click the "Add New Student" link and add your student by entering their first name and student ID number. You can find your students ID number through your Aeries Portal.

**Step 3:** Make a Deposit. Click on the "Make Deposit" link to make a deposit into a school account. **There is a transaction fee for making deposits**. Click on the "View Details" link next to your student's name to view their cafeteria account balance and purchase history.

#### Note:

Online Deposits are now processed every 5 minutes!!

\*Small charge from MealTime

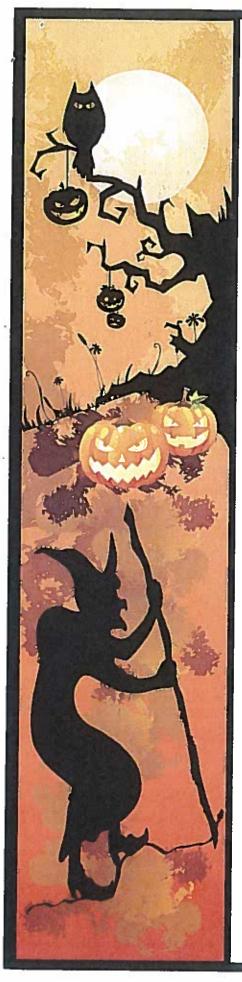

### Trunk or Treat

A Safe Trick or Treating event for children and the entire family.

Children of all ages are invited to go trick or treating at the Kimball High School Parking lot.

#### **Games and Prizes**

There will be a Canned Food Drive for our local food banks. Please bring canned food items to donate.

Date: October 30, 2019

Time: 4-7pm

Place: Kimball High School 3200 Jaguar Run Tracy, CA

We need volunteers to participate in the Kimball High – Anthony Traina School Trunk or Treat event.

Bring your car – with a decorated car trunk and candy to pass out to the children. There will be a car trunk decorations contest. Prizes for "Best Original Design," "Best Theme Design," and "Scariest Design."

Interested volunteers please sign up or get more information by October 29<sup>th</sup>. Please email us at: trainatrunkortreat@gmail.com

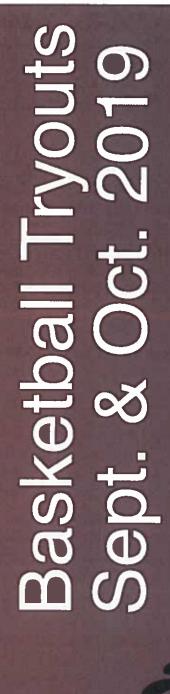

Iryouts for 4th - 8th grade. Looking to fill limited will be held at Tracy & Mountain House Gyms date, time, and location information. Tryouts spots. Register online to receive your tryout \*TRAINING PROGRAMS AVAILABLE\*

Sign up at **aresbasketball.com** Questions? info@aresbasketball.com